## **Come completare l'autocertificazione per persone fisiche**

Le istruzioni riportate di seguito mostrano solo estratti del modulo di autocertificazione. Il modulo stesso e un glossario sono di[sponibili sul](https://www.credit-suisse.com/corporate/en/responsibility/banking/aei.html) **[sito Internet](https://www.credit-suisse.com/aei) [della banca dedicato al SAI.](https://www.credit-suisse.com/aei)**

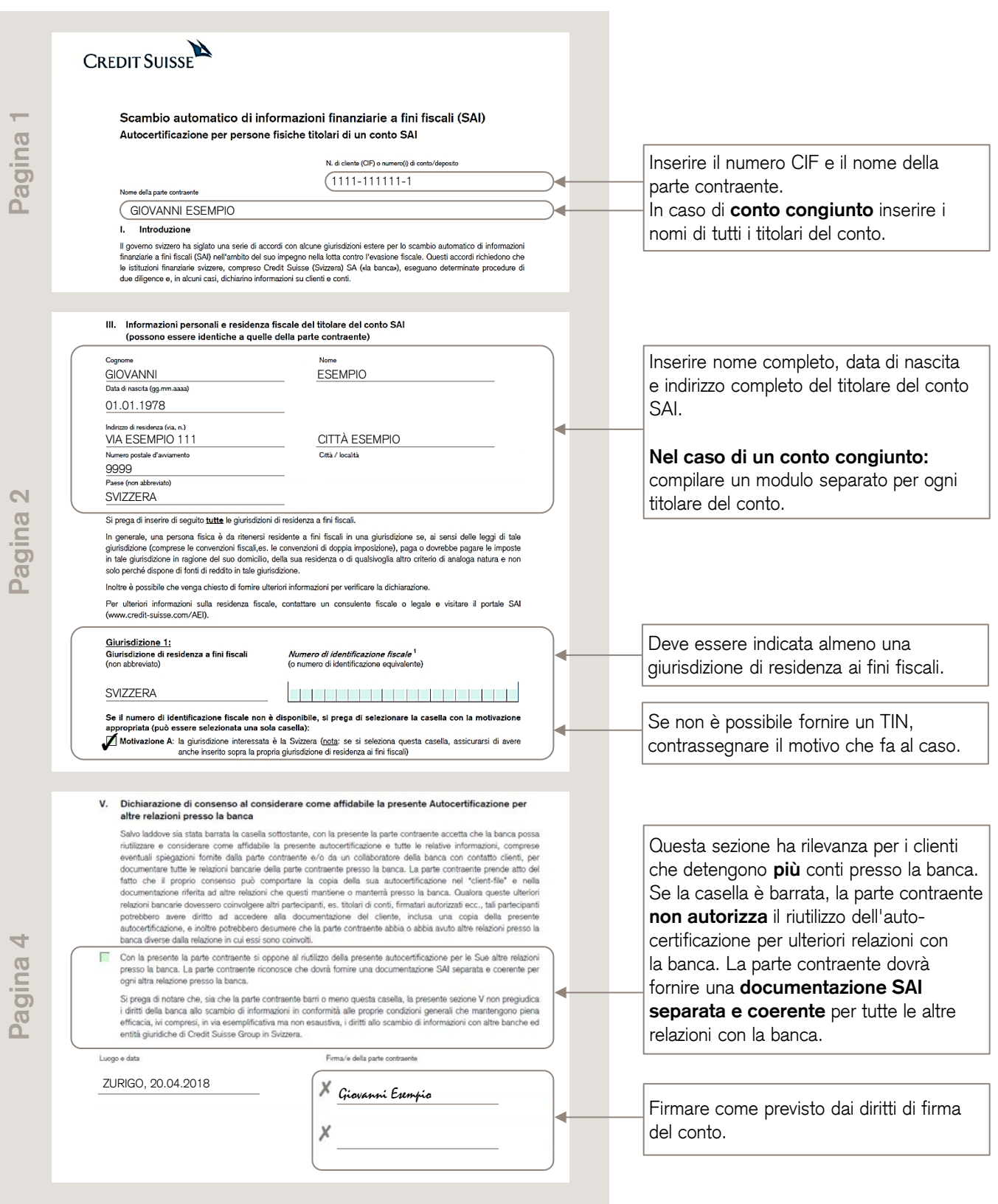

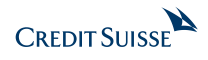